# 通过 Tizen: Common 项目创建配置文件

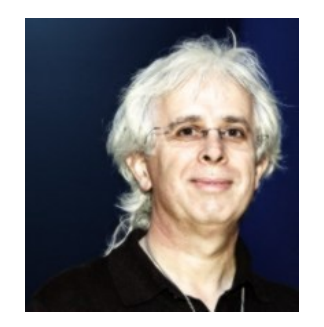

**OPENSTACK** 

Dominig ar Foll (英特尔开源技术中心) dominiq.arfoll@fridu.net 2014年10月

INTEL LINUX WIRELESS

### 议程

- ► 为何选择 **Tizen:Common**?
- ► 继承 **Tizen:Common**
- ► 深⼊了解 **Tizen:Common**?
- ▶ 变更日志与路线图
- ▶ 问答环节

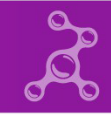

# 为何选择 **Tizen:Common**?

#### 更多配置⽂件

- ▶ 需处理更多配置文件
	- 手机
	- IVI •
	- TV •
	- 家用设备 •
	- 可穿戴设备 •

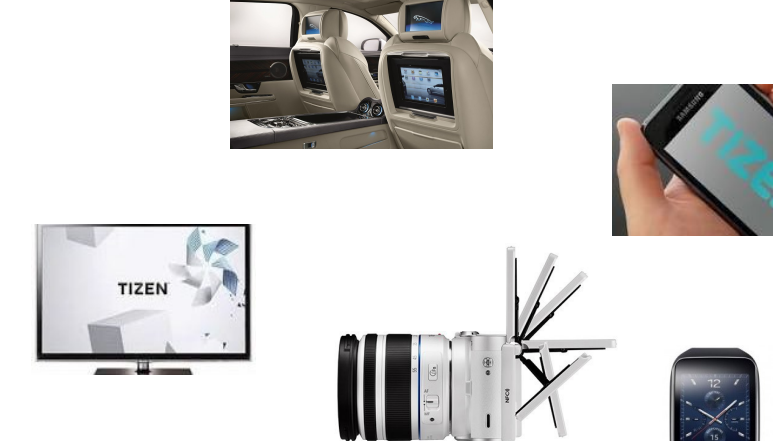

- 创建通用库至关重要:
	- 确保配置文件之间的兼容性
	- 并非所有开发人员都可获得所有硬件
	- Tizen:Common 可为所有 Tizen 配置文件带来诸多好处

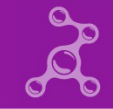

## 简化开发流程

- ▶ 任何人都可访问平台开发套件
- ► 英特尔架构:
	- 32 位和 64 位 100% 开源(包括显卡驱动程序)
	- 典型: 笔记本电脑、NUC...<br>▲ 工业: VTC1010
	- $\begin{array}{rcl} \bullet & \overline{\perp}\ \mathbb{H}: & \text{VTC1010} \end{array}$
	- 黑客: Minnowboard-Max
- ► **ARM** 架构:
	- 32 位和 64 位
	- Odroid-U3 (Samsung Exynos 4412 Prime、Mali 400 GPU)
	- 据称其他不受支持的主板也可正常运行

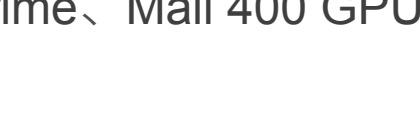

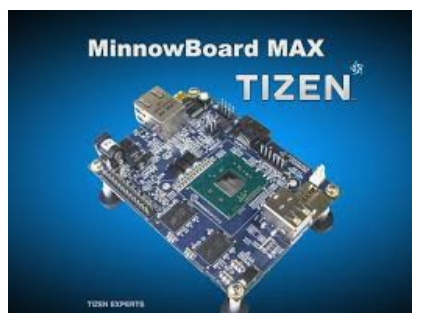

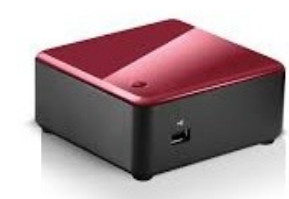

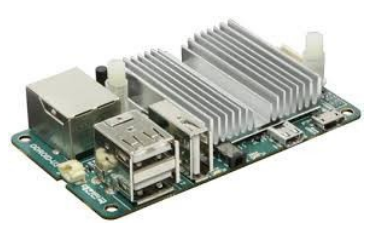

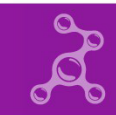

集成点

#### ▶ 确定适合大多数配置文件的通用库

- 2 个或更多配置文件中的所有代码包应包含在 Tizen:Common 中
- 将 Tizen:Common 中的大多数代码包整合至所有配置文件中 •
- 控制内存占用/依赖性
- ▶ 测试主要特性的工具不应影响其他配置文件
	- 多用户
	- $\bullet$  SMACK
	- Cynara
	- Crosswalk Weston/
	- $\bullet$  ... ● Wayland
	-

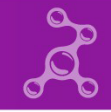

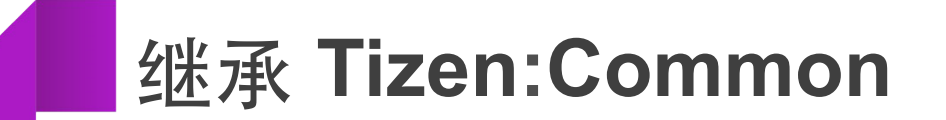

## 架构融合 **– Tizen:Common** 位于何处?

**Applications** 

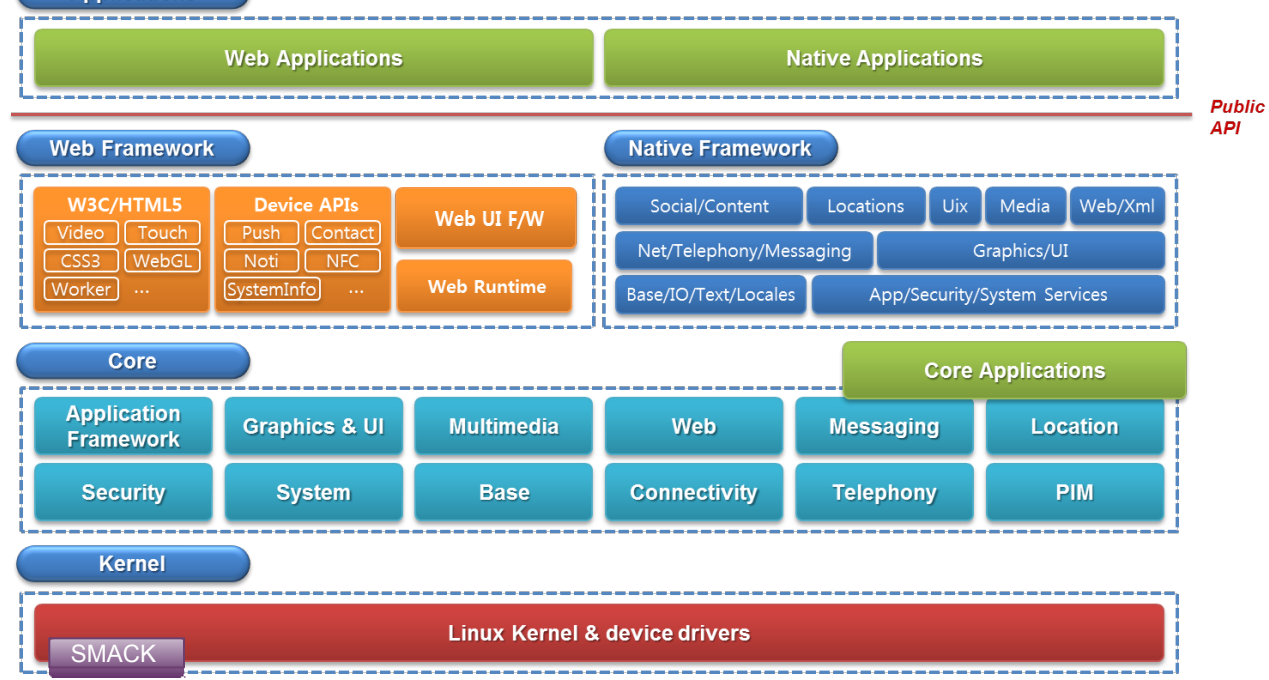

通过 Tizen: Common 项目创建配置文件

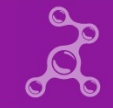

#### 架构融合 **– Tizen:Common** 位于何处? **Applications Web Applications Native Applications Public API Native Framework**

Social/Content

Base/IO/Text/Locales

Net/Telephony/Messaging

Locations

**Uix** 

Media

Graphics/UI

**Applications** 

**Location** 

**PIM** -------------------

App/Security/System Services

Web/Xml

核心 共享 HAL / 私有

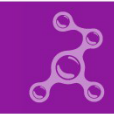

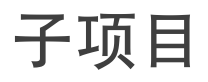

#### ► **Common-**

**Micro HAL** (内核、固件)

- Systemd、PAM、SMACK
- 库工具(coreutils、rpm ...)<br>● 网络连接
- 网络连接 •

## ► **Common-**

- **Light Wayland** 
	- Crosswalk
	- 中间件
	- 蓝牙
	- 多媒体
- ▶ 开发工具
	- 构建工具链 •<br>•<br>•
	- 调试工具 •<br>•<br>•
	- 控制台工具 •
	- 测试应用 •
	- QA 工具和测试包  $\bullet$
- ▶ 共享组件
	- 显示系统: X11 •
	- 工具套件: EFL、Qt5  $\bullet$
	- 中间件:Ofono、Calendar •

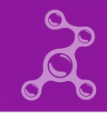

如何创建新的 Tizen 配置文件

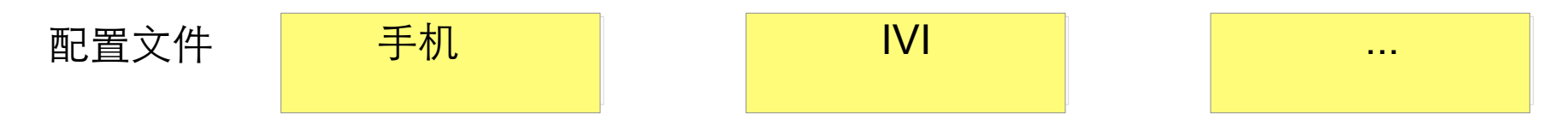

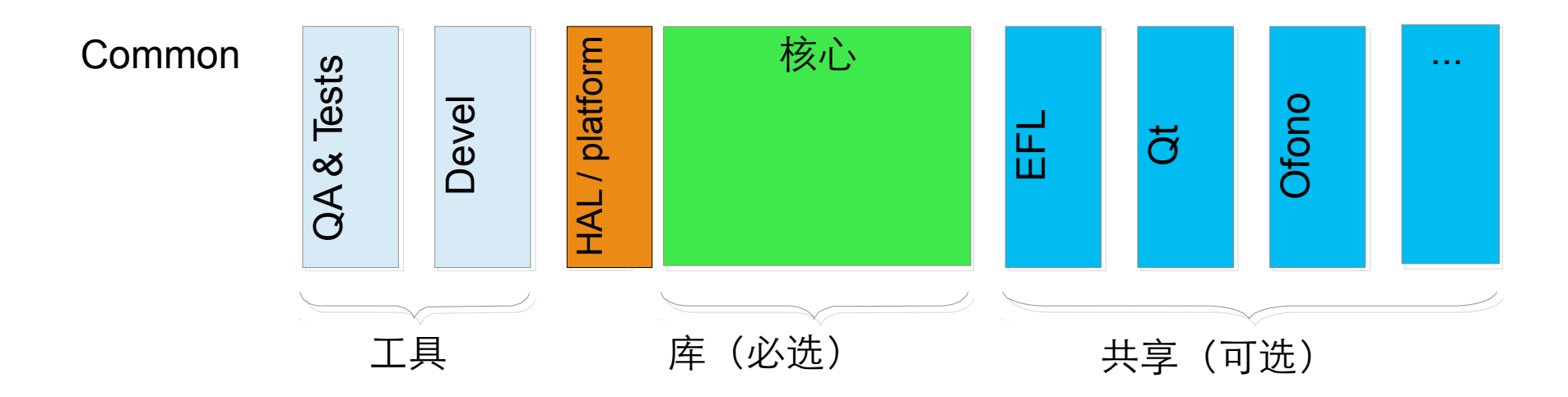

 $11<sup>°</sup>$ 

通过 Tizen: Common 项目创建配置文件 Dominig ar Foll - 英特尔开源

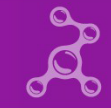

#### 代码包类型

- ▶ 核心代码包
	- |用于所有Tizen 3 配置文件
	- 示例: 核心 API、应用框架、Cynara、Crosswalk ...
- ▶ 共享代码包
	- 用于部分Tizen 3 配置文件 示例: EFL、
	- $\bullet$  Qt5, Ofono ...
- ► ⼯具 **(dev & QA)**
	- 专门用于 Tizen:Common, 任何配置文件均不得使用
	- 包含所有位于 gerrit:profile/common/的代码包\*
	- 包含所有位于 gerrit:profile/common/的代码包\*<br>● 示例: kernel-common、weston-common、profile/common/meta ... •

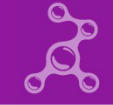

#### 统一代码库提供多产品支持

- ▶ 新特性:
	- 率先在 Tizen:Common 上集成
	- ⽀持多架构快速测试 •
	- 支持关键特性同步集成
- ► 主要更改将根据 **Tizen:Common** 进⾏测试
- ► 定期进⾏基于 **Tizen:Common** 的配置⽂件同步
	- 建议每周同步一次
	- 配置文件自主控制自身的集成速度

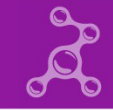

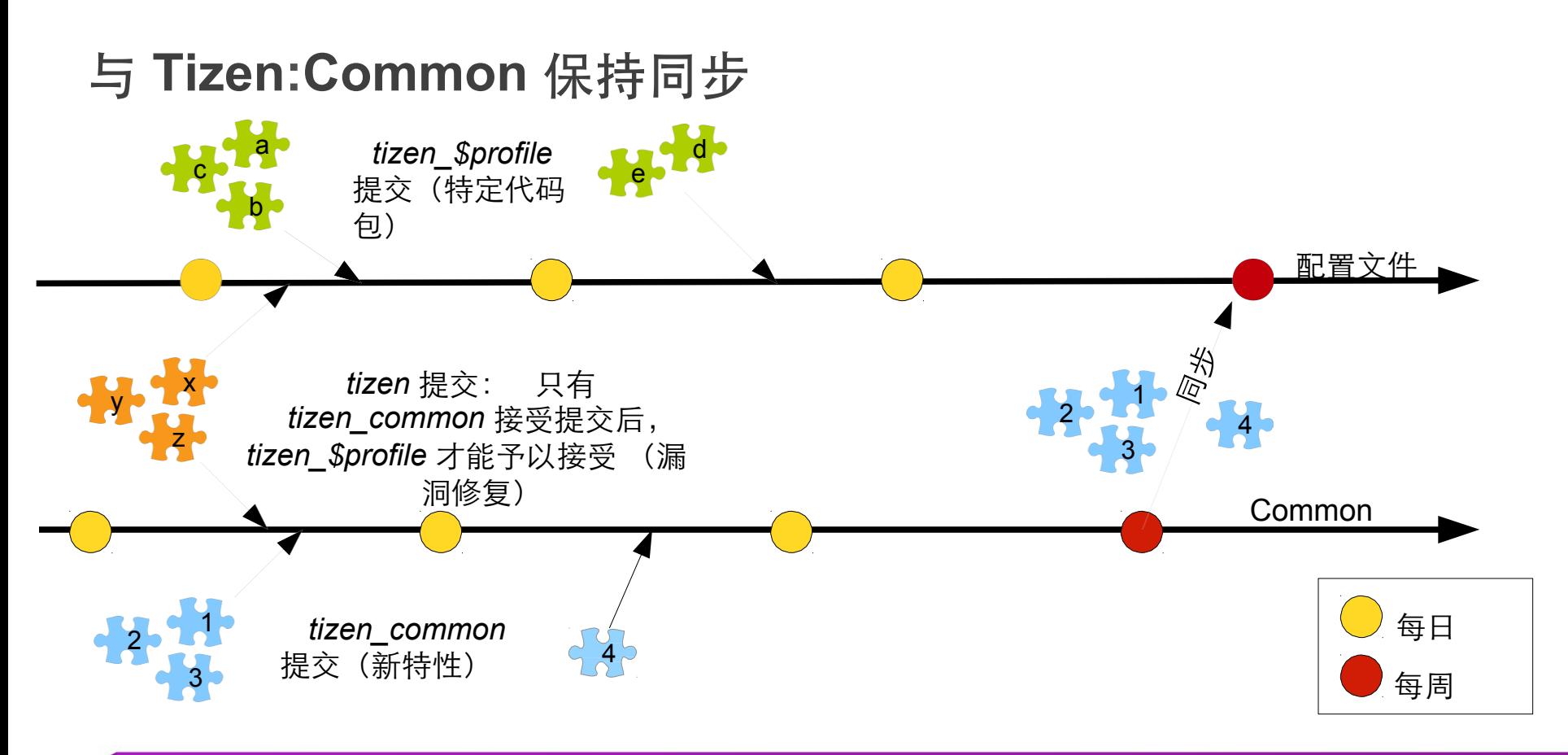

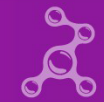

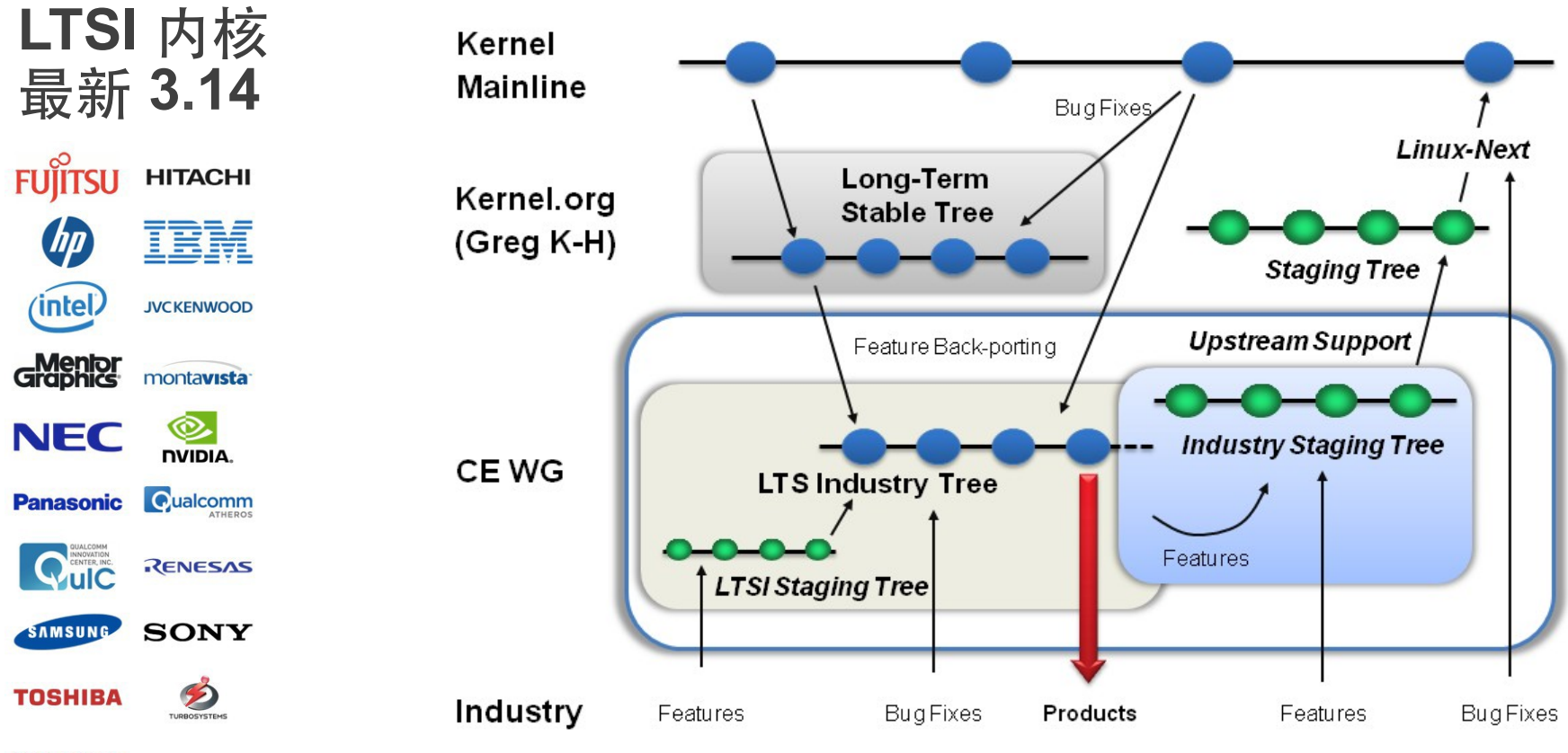

#### **WIND RIVER**

通过 Tizen: Common 项目创建配置文件 Dominig ar Foll - 英特尔开源

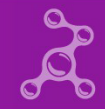

#### 内核继承模式

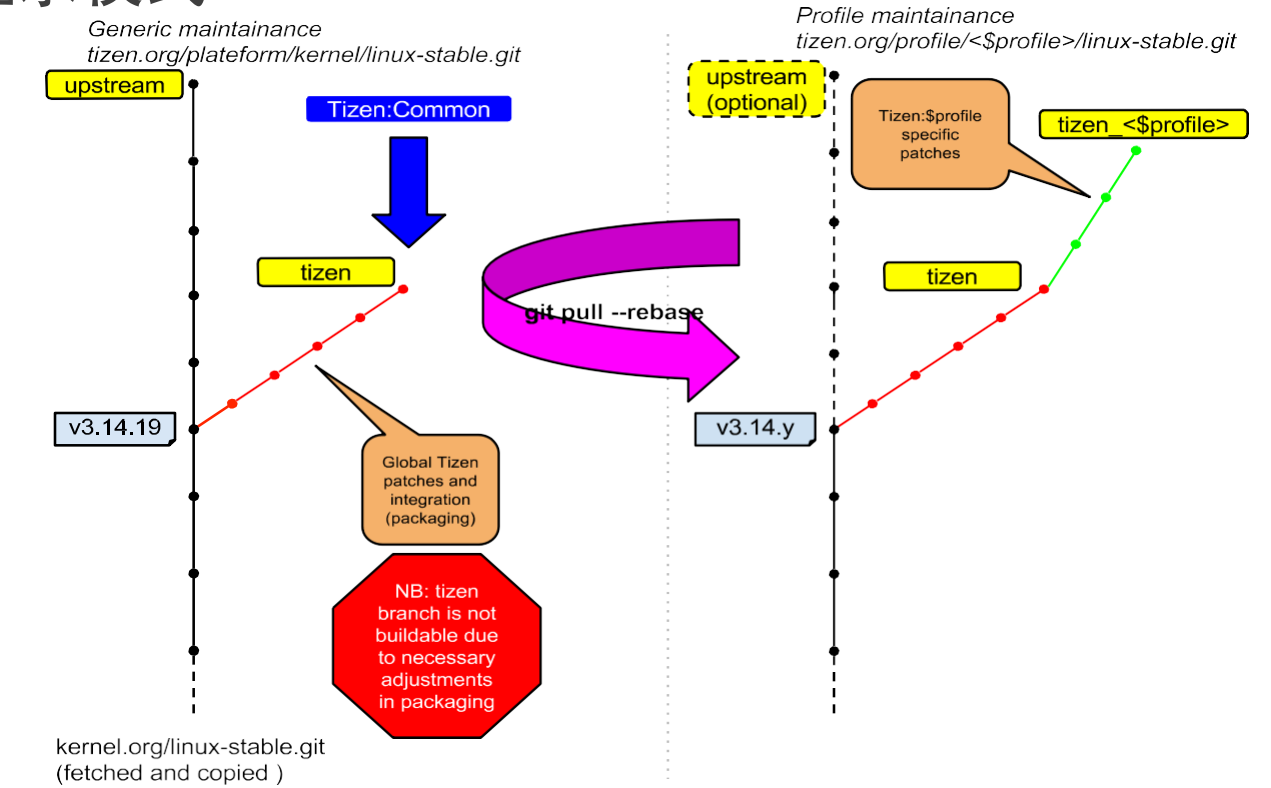

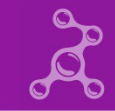

#### **Build of sample package xz**<br>will discriptive diagram for Yocto build

## 构建新配置⽂件的流程

- ▶ 选择构建方法
	- 使用私有 OBS
	- $($ <del>C</del>  $\#$  Pocto (base 1.7 + Tizen meta)
- ► 从 **Common** 中提取基础代码包
- ► 确定要添加的共享代码包
- ▶ 定义硬件抽象层
	- 内核、额外驱动程序、固件 ...
- ▶ 添加特定配置文件的代码包
- 构建!

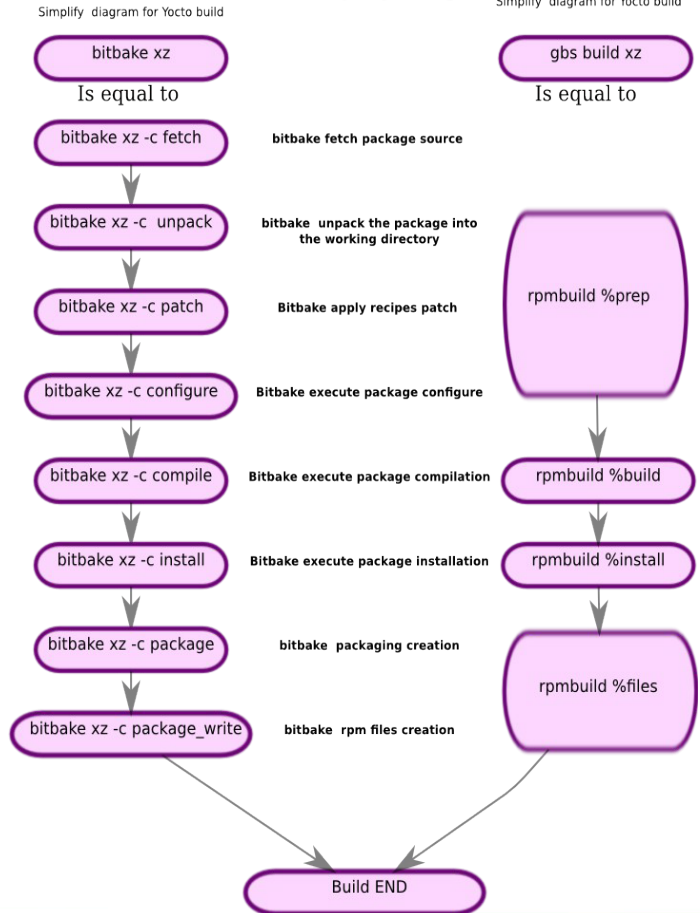

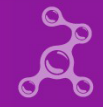

## 使⽤案例:**Tizen:IVI**

- ► 在 **tizen.org** 上维护
- ► 使⽤ **OBS (build.tizen.org)** 构建
- ► **752** 个源代码包
	- 691 个由 Tizen:Common 提供
	- 61 个特定于 Tizen:IVI
- ► **IVI** 和 **Common** 共享相同的基础内核:**LTS 3.14.20**
- ▶ 691 个源代码包在 Common 每日发布后进行同步
- ▶ 优势: IVI 拥有 61 个代码包, 更易于维护。

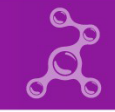

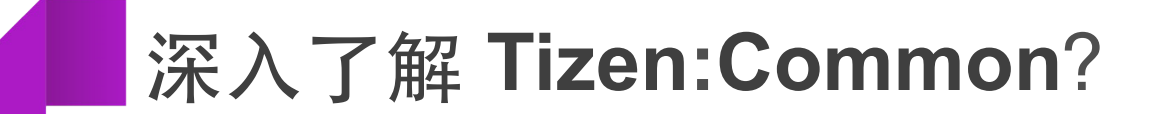

#### 接受标准

- ▶ Tizen:Common 中的大多数代码包供其他配置文件提取
- ▶ 需要制定较高的接受标准
- ▶ 结果: 如满足下列条件, 子任务予以接受:
	- 不影响安全性、数据完整性、多用户模式和 HTML5 支持
	- 预发布版本在所有架构中清晰可见: ia32、x86\_64、armv7l ... •
	- 预发布映像均已成功构建 •
	- 所有预发布映像均通过 QA Sanity 测试 •

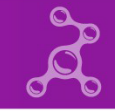

## **tizen.org** 提交者指南

- ▶ 采用多架构进行本地构建
	- 提交前使用 'gbs build -A <arch>' 进行测试
- ▶ 使用 'gbs submit -t <target>' 选择合适的项目:
	- 对象 = 'tizen\_common' 仅发送至 Tizen:Common 常见用途: 整合新特性
	- 对象 = 'tizen\_<profile>' 仅发送至特定配置文件<br>● 对象 = 'tizen\_<profile>' 仅发送至特定配置文件 常见用途:提交对特定配置文件代码包的更改
	- 对象 = 'tizen' 通知所有配置文件 常见用途:漏洞修复
- ▶ 如有必要,使用小组提交**:** 
	- 必须同时更改多个代码包时
	- 使用 'gbs submit --tag <tag>'

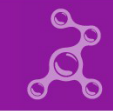

#### **OBS** 项⺫

#### ► **On OBS**:**'Tizen:Common'** 项⺫

- 越 830 个源代码包
- ▶ 7 个存储库(3个硬件架构)
	- $\bullet$   $\times 86$
	- x86\_64 •
	- armv7l(已公开的存储库,面向 ODroid-U3 的映像即将发布) •
	- aarch64(ARM 64 位):即将发布 •
	- emulator32(面向 SDK 的 x86 存储库) •
- ► **2** 种类型
	- Wayland
	- $\bullet$   $\times$ 11

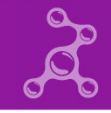

## **Tizen-Yocto –** 备选构建⼯具集

▶ 构建方法

**https://wiki.tizen.org/wiki/Tizen\_on\_yocto**

▶ 支持

**https://lists.tizen.org/listinfo/dev**

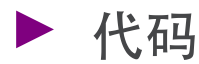

**https://review.tizen.org/gerrit/#/admin/projects/scm/bb/meta-tizen**

► 漏洞 **https://bugs.tizen.org/jira/browse/BTY** 

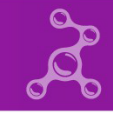

### 映像类型

- ► 主映像 **– 8** 个⾯向 **USB/SSD/HDD** 的原始映像
	- common-<类型>-<启动类型>-<arch>
		- <类型>: X11、wayland
		- <启动类型>:mbr、efi、2parts
		- $\circ$  $\alpha$  <arch>: i586, x86 64, armv7l
	- NB: 仅构建合理的组合!
- ► 仿真器 **-** 仅⽀持 **ia32**,⾯向 **qemu** 的 **tarball (SDK)**
	- common-emulator-wayland-mbr-i586
- ► 安装程序 **-** 将较⼩的原始映像放⼊ **U** 盘并安装 **Tizen** 
	- common-installer-mbr-i586 common-
	- installer-efi-x86\_64

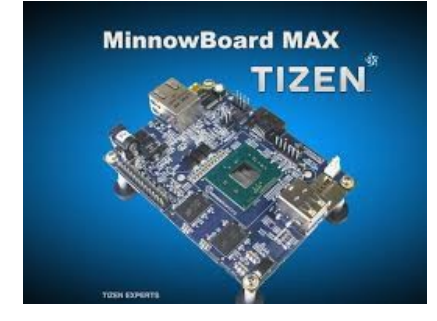

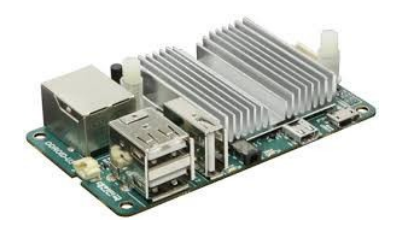

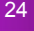

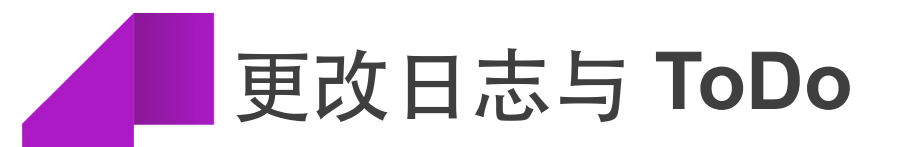

## 最新记录

## ► 组件:

- Kernel LTS 3.14.20 with SMACK
- Weston 1.5 / Xorg 1.16 / Mesa 10.1.3 •
- Crosswalk 10.38.222.X •
- EFL 1.9.3 / Qt5 5.3.99 beta1 •
- 多用户模式、Gumd (用户管理) •
- Cynara(安全策略)、Buxton(安全注册)  $\bullet$
- ▶ 快照与映像:
	- ARM 映像
	- $X11$ 映像
	- 仿真器映像 (32位)
	- 安装程序映像
	- 新!: 映像可在 VMWare player 中运行

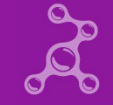

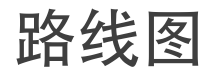

#### ► **3.0 Common 2014 Q3**:

- 预计将于 2014 年 10 月中旬发布(就是现在!)
- 特性:<br>● 特性:

LTS Kernel 3.14、Crosswalk 10、多用户、Smack, Wayland 或 X11 类型、 Qt5.4、Buxton、Cynara...

#### ► **3.0 Common 2014 Q3**:

- 预计将于 <sup>2014</sup> <sup>年</sup><sup>12</sup> ⽉发布 ● 计划特性:
	- ARM64, 3D UI, 新蓝牙固件、Wifi 固件, EFL 与 Qt 升级 , ⽤户帐号管理 安全管理器

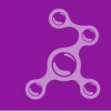

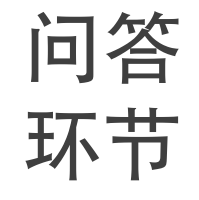

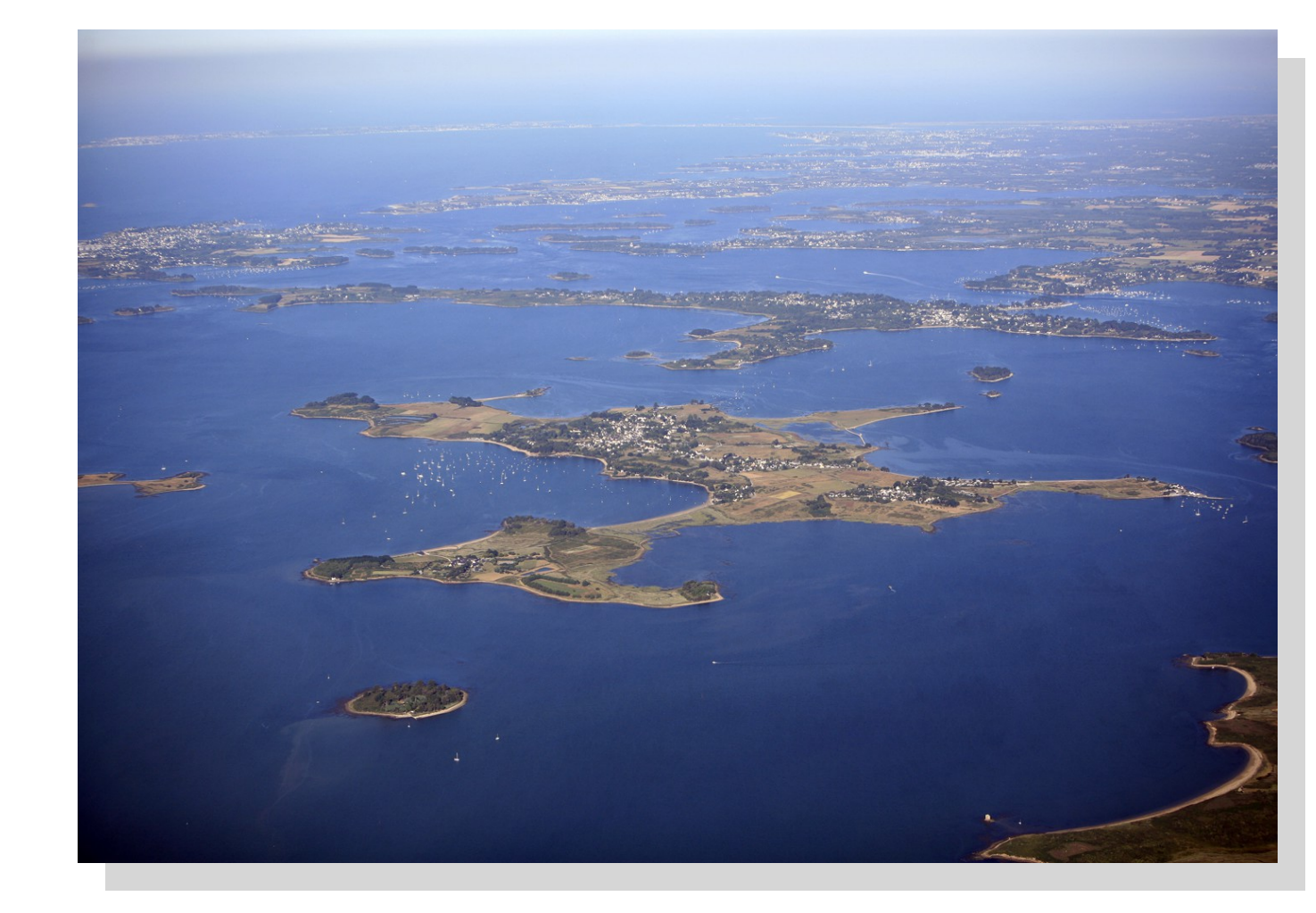

#### 法国布列塔尼南部莫尔比昂省海湾

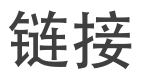

►

- ► 快照:**http://download.tizen.org/snapshots/tizen/common**
- ► 每⽇发布:**http://download.tizen.org/releases/daily/tizen/common**
- ► 每周发布:**http://download.tizen.org/releases/weekly/tizen/common**
- Wiki Tizen Common: http://wiki.tizen.org/wiki/Common
	- Tizen 3.0: https://wiki.tizen.org/wiki/Tizen\_3.0
- ► **OBS** 项⺫:**https://build.tizen.org/project/show?project=Tizen%3ACommon**
- ► **JIRA** 项⺫:**https://bugs.tizen.org/jira/browse/TC**

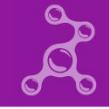